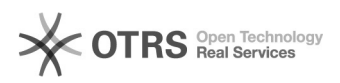

## **FAQ-artikel afdrukken**

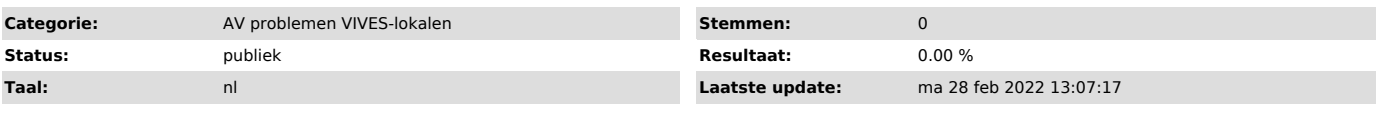

*Informatie (openbaar)*

Dit is een lokaal met een ProWise bord (o.a. aanraakscherm). De bedoeling is<br>om dit met een laptop te gebruiken. Ik heb geen beeld op de TV<br>- Plaats je laptop op het tafeltje naast de TV.<br>- Duw op de ON-knop op het bedieni

*Probleem (openbaar)*

*Oplossing (openbaar)*